## **wControl**

Control base para la creación de controles Néfele.

## **Propiedades**

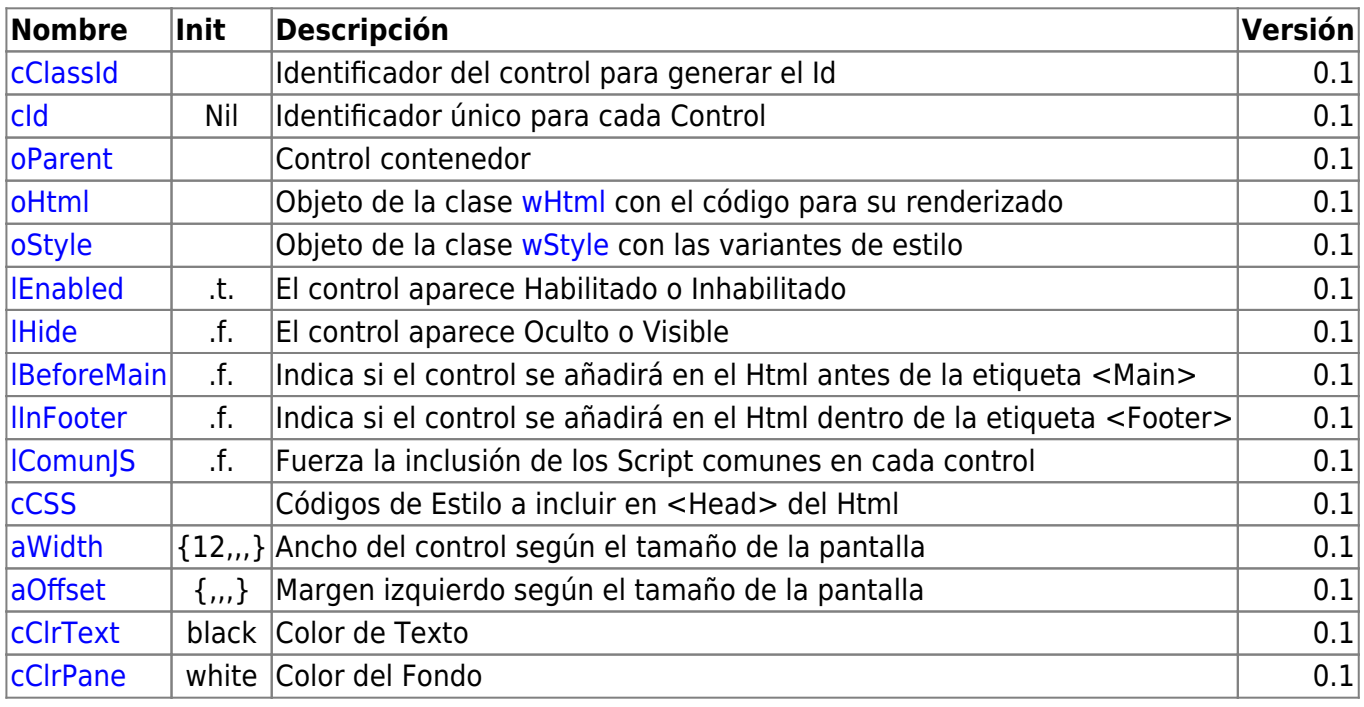

## **Métodos**

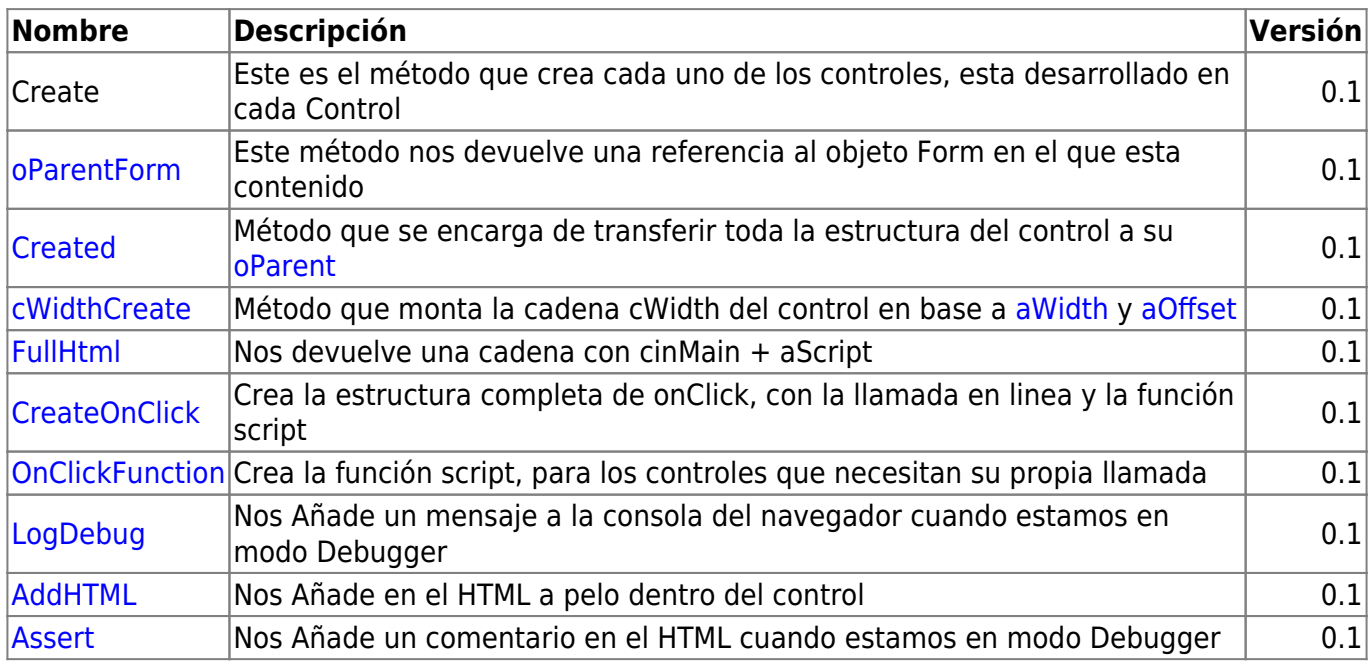

From: <https://nefele.dev/wiki/>- **Nefele Project**

Permanent link: **<https://nefele.dev/wiki/controles/wcontrol?rev=1576581911>**

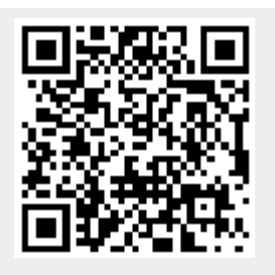

Last update: **21/07/2020 10:50**